# <span id="page-0-0"></span>Containers without a Container Manager, with systemd Linux Piter 2017, St. Petersburg, Russia

November 2017

[Containers without a Container Manager, with systemd](#page-61-0)

つへへ

[Containers without a Container Manager, with systemd](#page-0-0)

**KID X イロン K ミン K ミン / ミー めんぐー** 

. . . Resource Bundling,

メロメ メ都 メメ きょくきょう [Containers without a Container Manager, with systemd](#page-0-0)

 $299$ 

重

## . . . Resource Bundling, Sandboxing,

[Containers without a Container Manager, with systemd](#page-0-0)

メタメ メモメ メモメ

重

 $299$ 

**KID KI** 

## . . . Resource Bundling, Sandboxing, Delivery

[Containers without a Container Manager, with systemd](#page-0-0)

おす 高米

∢ 重→

 $299$ 

€

a mille  $\leftarrow$ 

## . . . Resource Bundling, Sandboxing, Delivery Let's focus on the first two!

**SEC** [Containers without a Container Manager, with systemd](#page-0-0)

 $\rightarrow$   $\equiv$   $\rightarrow$ 

重

 $2Q$ 

 $\leftarrow$   $\Box$ 

Resource Bundling

[Containers without a Container Manager, with systemd](#page-0-0)

メロメ メ都 メメ きょうぼきん

 $299$ 

ミー

#### RootDirectory=

[Containers without a Container Manager, with systemd](#page-0-0)

メロトメ 御 トメ 君 トメ 君 トッ 君

RootDirectory= RootImage=

> メロメ メ都 メメモメ メモメ [Containers without a Container Manager, with systemd](#page-0-0)

目

Images for RootImage=?

 $(1,1)$   $(1,1)$   $(1,1)$   $(1,1)$   $(1,1)$   $(1,1)$   $(1,1)$   $(1,1)$   $(1,1)$ [Containers without a Container Manager, with systemd](#page-0-0)

 $\leftarrow \Xi \rightarrow$ 

 $299$ 

È

## Images for RootImage=?

Discoverable GPT,

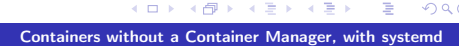

∢ 重→

重

 $299$ 

4日下

Images for RootImage=? Discoverable GPT, unambiguous GPT or MBR,

∍

Ξ

 $2Q$ 

 $\leftarrow$   $\Box$ 

Images for RootImage=?

Discoverable GPT, unambiguous GPT or MBR, raw file system

 $2Q$ 

 $\leftarrow$   $\Box$ 

Images for RootImage=? Discoverable GPT, unambiguous GPT or MBR, raw file system For example, create it with mkosi

 $2Q$ 

Images for RootImage=? Discoverable GPT, unambiguous GPT or MBR, raw file system For example, create it with mkosi dm-verity, LUKS, . . .

 $2Q$ 

## RootImage=/RootDirectory=

K ロ X イ団 > K ミ > [Containers without a Container Manager, with systemd](#page-0-0)

∢ 重→

重

RootImage=/RootDirectory= Fancy chroot()

> $\sim$ [Containers without a Container Manager, with systemd](#page-0-0)

4. 画  $\sim$ ×. **B** 重

重

 $299$ 

 $4.171 +$ 

× A RootImage=/RootDirectory= Fancy chroot() Inherits the same problems

> $\sim$ [Containers without a Container Manager, with systemd](#page-0-0)

 $\leftarrow$   $\equiv$  $\sim$ 重  $2Q$ 

 $\leftarrow$   $\Box$ 

#### MountAPIVFS=

[Containers without a Container Manager, with systemd](#page-0-0)

**KID X イロン K ミン K ミン / ミー めんぐー** 

How to share data?

メロメ メ都 メメ きょうぼきん [Containers without a Container Manager, with systemd](#page-0-0)

 $\mathbb{R}_+$ 

How to share data? BindPaths=, BindReadOnlyPaths=

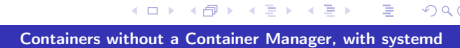

重

How to share data? BindPaths=, BindReadOnlyPaths= RuntimeDirectory=, StateDirectory=, CacheDirectory=, LogsDirectory, ConfigurationDirectory=

**ALCOHOL: UNITED** 

重

 $2Q$ 

How to share data? BindPaths=, BindReadOnlyPaths= RuntimeDirectory=, StateDirectory=, CacheDirectory=, LogsDirectory, ConfigurationDirectory=

Also nice to keep bundles self-contained, no need for tmpfiles.d/

 $2Q$ 

How to share user table?

#### [Containers without a Container Manager, with systemd](#page-0-0)

メロト メタト メミト メミトー

 $299$ 

ミー

How to share user table? Not at all: use PrivateUsers=, to disconnect the tables

メ御き メミメ メミメ

 $298$ 

重

**COLLECT** 

How to share user table?

Not at all: use PrivateUsers=, to disconnect the tables

nss-systemd synthesizes user entries for both root and nobody, the user IDs always needed, and always defined the same way.

 $\Omega$ 

How to share user table?

Not at all: use PrivateUsers=, to disconnect the tables

nss-systemd synthesizes user entries for both root and nobody, the user IDs always needed, and always defined the same way.

Missing: how to make sure the host and the bundle environment can share the service's own user identity?

 $\Omega$ 

## Sandboxing

メロメ メ都 メメ きょうぼきん [Containers without a Container Manager, with systemd](#page-0-0)

 $299$ 

ミー

Established way to sandbox UNIX services:

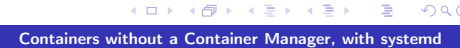

重

### Established way to sandbox UNIX services: UNIX users

K ロ ▶ K 御 ▶ K 君 ▶ K 君 ▶ [Containers without a Container Manager, with systemd](#page-0-0)

重

## Established way to sandbox UNIX services: UNIX users DynamicUser=

K ロ ▶ K 御 ▶ K 君 ▶ K 君 ▶ [Containers without a Container Manager, with systemd](#page-0-0)

 $299$ 

重

# Established way to sandbox UNIX services: UNIX users DynamicUser=

Also nice to keep bundles self-contained, no need for sysusers.d/

[Containers without a Container Manager, with systemd](#page-0-0)

**All of British** 

重

 $2Q$ 

# Established way to sandbox UNIX services: UNIX users DynamicUser= Also nice to keep bundles self-contained, no need for sysusers.d/ No artifacts

[Containers without a Container Manager, with systemd](#page-0-0)

**STATES** 

重

 $2Q$ 

#### RemoveIPC=

[Containers without a Container Manager, with systemd](#page-0-0)

K ロ > K 伊 > K ミ > K ミ > 三 ミー の Q Q >

RemoveIPC= PrivateTmp=

[Containers without a Container Manager, with systemd](#page-0-0)

メロトメ 御 トメ 君 トメ 君 トッ 君

RemoveIPC= PrivateTmp= No artifacts

[Containers without a Container Manager, with systemd](#page-0-0)

メロメ メ都 メメ きょうぼきん

目

PrivateDevices=

[Containers without a Container Manager, with systemd](#page-0-0)

**KID X イロン K ミン K ミン / ミー めんぐー** 

PrivateDevices= PrivateNetwork=

K ロ ▶ K @ ▶ K 할 ▶ K 할 ▶ 이 할 → 90 Q ^

PrivateDevices= PrivateNetwork= IPAddressAllow=/IPAddressDeny=

> K ロ ▶ K 御 ▶ K 君 ▶ K 君 ▶ [Containers without a Container Manager, with systemd](#page-0-0)

重

ProtectKernelTunables=

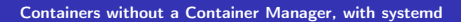

**KID X イロン K ミン K ミン / ミー めんぐー** 

ProtectKernelTunables= ProtectKernelModules=

メロメ メ都 メメ きょくきょう

 $E = \Omega Q$ 

ProtectKernelTunables= ProtectKernelModules= ProtectControlGroups=

重

 $2Q$ 

#### SystemCallFilter=

[Containers without a Container Manager, with systemd](#page-0-0)

K ロ ▶ K @ ▶ K 할 ▶ K 할 ▶ ( 할 )

SystemCallFilter= Now with system call groups!

> **SEC** [Containers without a Container Manager, with systemd](#page-0-0)

4 重→

重

×. **B** 重  $299$ 

 $\Box$ 

×

 $\leftarrow$   $\Box$ 

RestrictAddressFamilies=

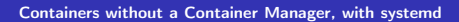

イロト イ団 トイミド イミド ニヨー つんぴ

RestrictAddressFamilies= SystemCallArchitectures=

重

RestrictAddressFamilies= SystemCallArchitectures= RestrictNamespaces=

重

RestrictAddressFamilies= SystemCallArchitectures= RestrictNamespaces= LockPersonality=

K 御 ▶ | K 唐 ▶ | K 唐 ▶

 $298$ 

目

4. 0. 3.

RestrictAddressFamilies= SystemCallArchitectures= RestrictNamespaces= LockPersonality= MemoryDenyWriteExecute=

 $298$ 

∍

RestrictAddressFamilies= SystemCallArchitectures= RestrictNamespaces= LockPersonality= MemoryDenyWriteExecute= RestrictRealtime=

> K ロ ▶ K 御 ▶ K 君 ▶ K 君 ▶ [Containers without a Container Manager, with systemd](#page-0-0)

 $298$ 

э

RestrictAddressFamilies= SystemCallArchitectures= RestrictNamespaces= LockPersonality= MemoryDenyWriteExecute= RestrictRealtime= KeyringMode=

> キロメ オ御き オミメ オミメ [Containers without a Container Manager, with systemd](#page-0-0)

 $298$ 

э

Outlook: portable service generator

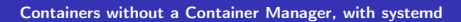

→ 重

 $\rightarrow$ 

É

 $299$ 

a mille  $\leftarrow$ 下 天皇下

Outlook: portable service generator Iterate through bundle images/dirs in /var/lib/portables, extract relevant unit files, make them available on the host

 $2Q$ 

Outlook: portable service generator

Iterate through bundle images/dirs in /var/lib/portables, extract relevant unit files, make them available on the host

Extend them with RootImage=/RootDirectory=, plus sandboxing options, via .service.d/ drop-ins

 $\Omega$ 

Outlook: portable service generator

Iterate through bundle images/dirs in /var/lib/portables, extract relevant unit files, make them available on the host

Extend them with RootImage=/RootDirectory=, plus sandboxing options, via .service.d/ drop-ins

Result: bundled images, containing service code, made available locally easily like native services

 $\Omega$ 

Missing: pidns? hidepid?

 $\sim$ [Containers without a Container Manager, with systemd](#page-0-0)

×. Ξ  $\sim$  ∢重き

重

 $\leftarrow$   $\Box$  $\leftarrow$ 

Missing: pidns? hidepid? systemctl purge?

∍

 $\equiv$ 

≣

 $299$ 

 $4.171 +$ 

Open for everybody

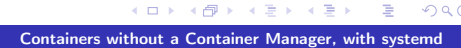

 $299$ 

目

## Open for everybody Use externally managed network namespace

× [Containers without a Container Manager, with systemd](#page-0-0)

∍

Ξ

 $290$ 

 $\leftarrow$   $\Box$ 

Open for everybody Use externally managed network namespace Use externally managed eBPF programs

 $2Q$ 

Open for everybody Use externally managed network namespace Use externally managed eBPF programs Use externally managed console TTY

 $2Q$ 

<span id="page-61-0"></span>That's all, folks!

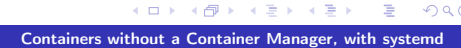

 $299$ 

目